## **Directions and Information to reach NCL:**

National Cybersecurity R&D Laboratory, NUS COM3-B1-09, 11 Research Link, Singapore 119391

## **If you are driving**

Please access the google map link <https://goo.gl/maps/iohdKCL3j6qyJg7a7> to reach Innovation4.0 building if you are driving. COM3 Building and Innovation4.0 building sharing the same carpark.

#### **If you are driving from the city:**

- Drive along the AYER RAJAH EXPRESSWAY (AYE) towards Jurong
- Exit AYE (exit 8) and head towards SOUTH BUONA VISTA ROAD
- After passing the National University Health System building on your right, turn RIGHT into KENT RIDGE ROAD at the traffic junction
- Keep LEFT and turn LEFT into PRINCE GEORGE'S PARK road
- Continue on PRINCE GEORGE'S PARK road (down slope)
- The Innovation 4.0 Building is at the end of slope on your RIGHT (right after the Temesak Life Sciences Lab)
- Park in any of the white carpark lots on the left of the building (Carpark 11B)
- Walk through the parking area for a minute and reach NUS Sea Building (COM3) where the NCL is located.

## **If you are driving from Pasir Panjang Road:**

- From PASIR PANJANG ROAD, turn into NUS ENTRANCE C and into HENG MUI KENG TERRACE
- Keep RIGHT at the fork in front of the NUS Business School
- Immediately take the first LEFT towards PRINCE GEORGE'S PARK/RESEARCH LINK
- After passing under the NUS Business School Biz 2 Building and its open-air carpark (Carpark 11), turn left into Innovation 4.0 which the first building up the slope
- Park in any of the white carpark lots on the left of the building (Carpark 11B)
- Walk through the parking area for a minute and reach NUS Sea Building (COM3) where the NCL is located

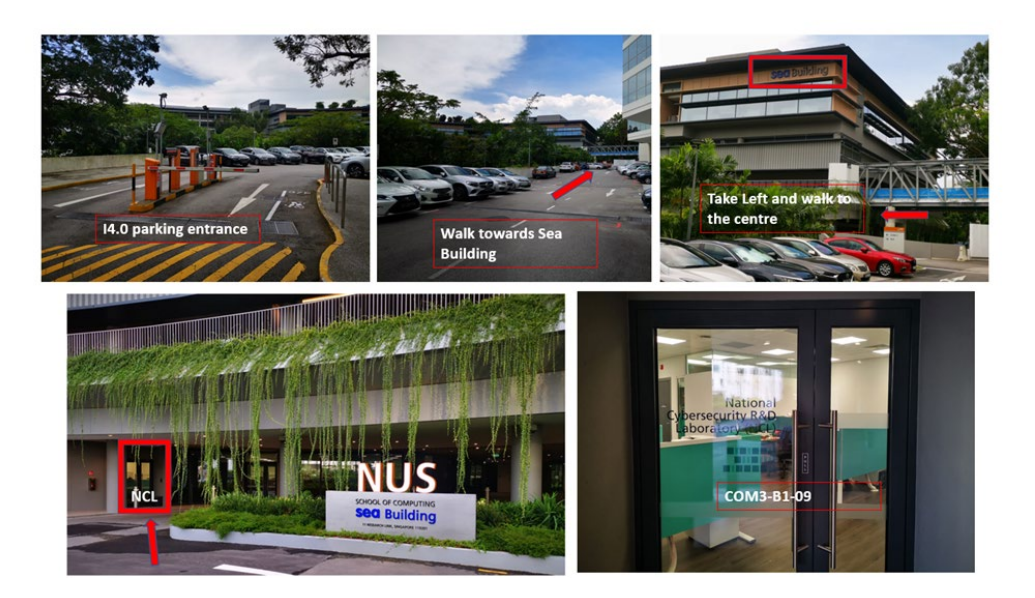

# **If you are driving to COM1/COM2:**

## <https://www.comp.nus.edu.sg/maps/getting-here/>

## *From the city*

- Drive along the Ayer Rajah Expressway (AYE) towards Jurong
- Exit at Clementi Road (AYE Exit 9)
- Travel southward along Clementi Road for another 500m
- Turn left into Kent Ridge Crescent (after passing the School of Design & Environment on your left)
- After 100m, turn right into Kent Ridge Drive
- Turn left into Computing Drive, and proceed along it to \*Carpark 13 opposite to COM2 building (for passengers to alight)
- From COM2, walk for a minute and reach NCL@COM3-B1-09

#### *From Jurong*

- Drive along Clementi Road towards Pasir Panjang Road
- Turn left into Kent Ridge Crescent (after passing the School of Design & Environment on your left)
- After 100m, turn right into Kent Ridge Drive
- Turn left into Computing Drive, and proceed along it to \*Carpark 13 opposite to COM2 building (for passengers to alight)
- From COM2, walk for a minute and reach NCL@COM3-B1-09

#### **If you are taking the bus**

#### *Option 1:*

- Take bus services 95 or 151 towards the direction of Kent Ridge campus
- Alight at the bus stop outside Central Library (Bus stop 16181)
- Take the internal shuttle bus A1 or B or D1 from the same bus stop
- Alight at the third bus stop (COM2) after the one at Central Library, located at Carpark 13
- From COM2, walk for a minute and reach NCL@COM3-B1-09 (refer the image below for directions)

#### *Option 2:*

- Alternatively, take bus service nos. 10, 33, 95, 151, 151e, 200 or 201 to the Kent Ridge Bus Terminal.
- Walk along the covered linkway from the interchange and cross the road to the bus stop outside LT13
- Take internal shuttle bus service A1 or B or D1 and alight at the 2nd bus stop (COM2) located at Carpark 13
- From COM2, walk for a minute and reach NCL@COM3-B1-09 (refer the image below for directions)

#### **If you are taking the MRT**

#### *From Bouna Vista MRT Station (EW21/CC22):*

- Take Exit B from the station and cross North Buona Vista Road
- Take bus service 95 from bus stop 11369 (Opposite Bouna Vista Station)
- Alight at the bus stop outside Central Library (Bus stop 16181)
- Take the internal shuttle bus D1 and alight at fourth/last stop (COM3)
- Take lift and come to Level B1-09 where NCL is located.

## *From Clementi MRT Station (EW23):*

- Take Exit A from the station and walk to the bus interchange behind Clementi Mall
- Take bus service 96
- Alight at the bus stop outside Central Library (Bus stop 16181)
- Take the internal shuttle bus D1 and alight at fourth/last stop (COM3)
- Take lift and come to Level B1-09 where NCL is located.

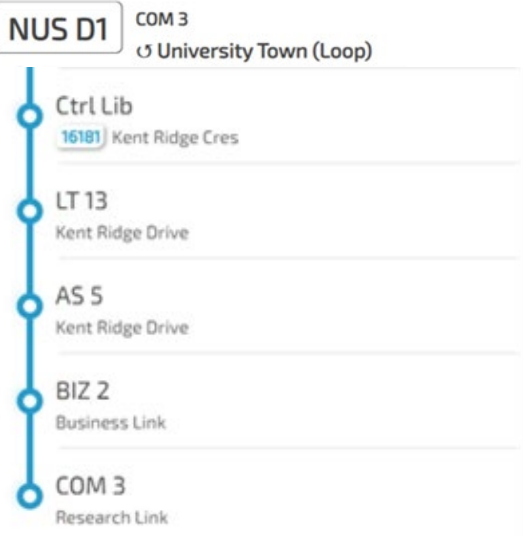

*From Kent Ridge MRT Station (CC24):*

- Take Exit A from the station and walk to the bus stop opposite Kent Ridge MRT
- Take internal shuttle bus service A2 from the bus stop opposite Kent Ridge MRT station
- Alight at the fifth bus stop COM2 (refer the image below for directions)

# **Directions from COM2 building to NCL:**

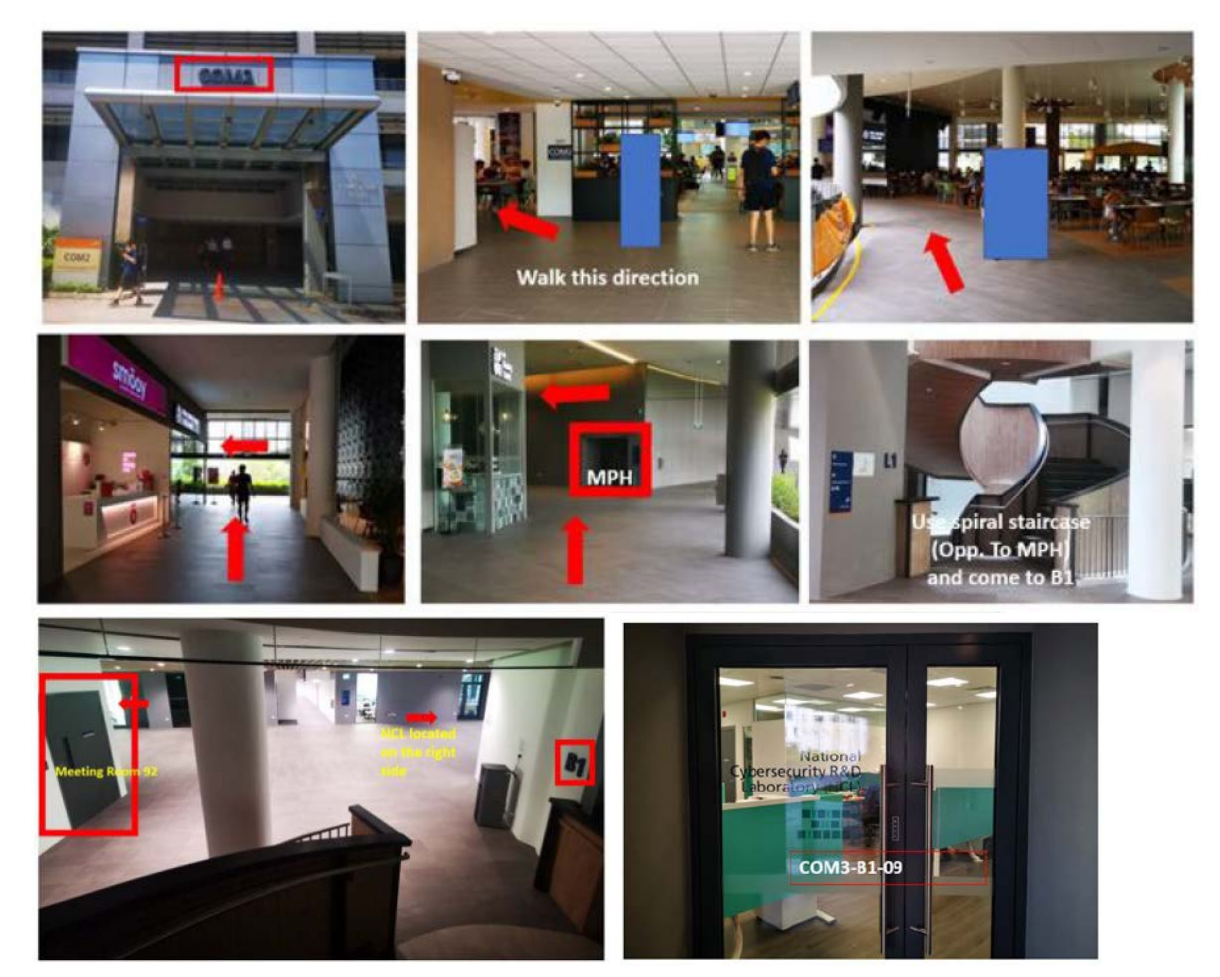